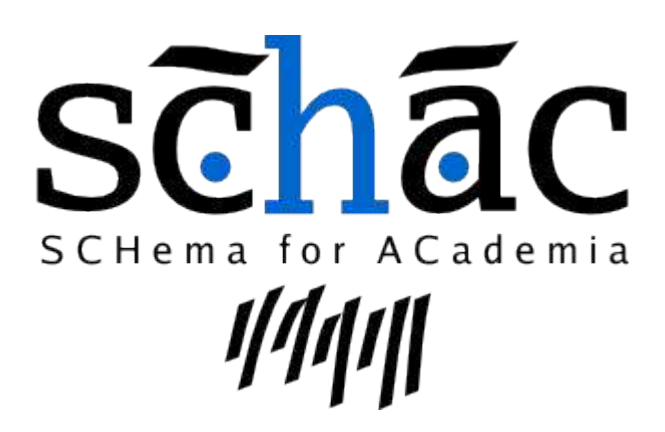

Attribute definitions for individual data

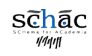

1/7

## **Introduction**

These schema definitions are intended to facilitate information exchange among European, and possibly international, academic and research institutions.

In its current version, the SCHAC schemas are not oriented to any particular technology. They define a set of attributes to describe individuals in the academic and research institutions. Appropriate profiles, at least for LDAP and XML, will be defined in other documents.

These definitions asume that other attributes describing individuals are already available and properly coded, according with the following standards:

- The **eduPerson** schema v. 200312, as defined at http://www.educause.edu/eduperson/
- The **person** schema, as defined by X.521 (2001)
- The **organizationalPerson** schema, as defined by X.521 (2001)
- The **inetOrgPerson** schema, as defined by RFC 2798
- The **naturalPerson** schema, as defined by RFC 2985

## **Attributes definined by SCHAC**

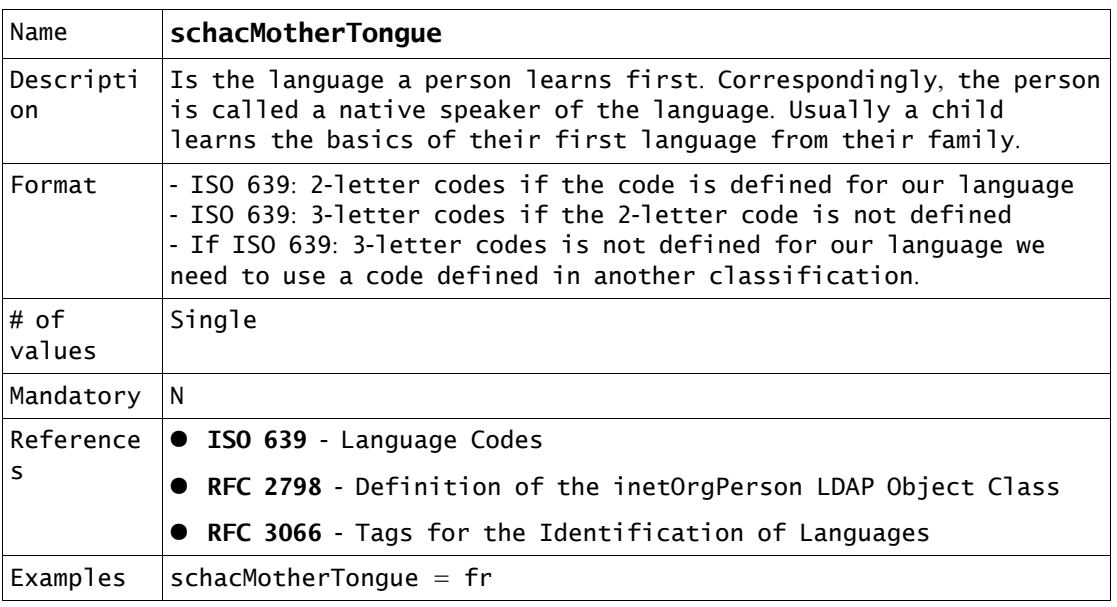

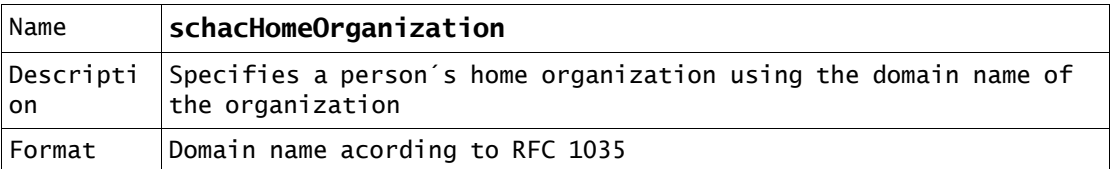

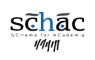

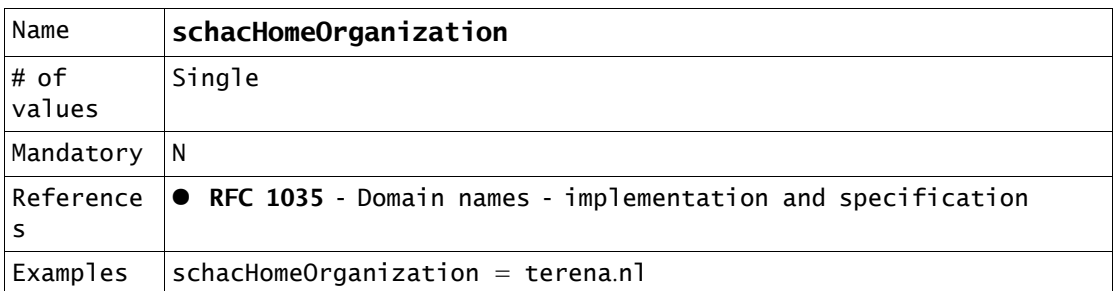

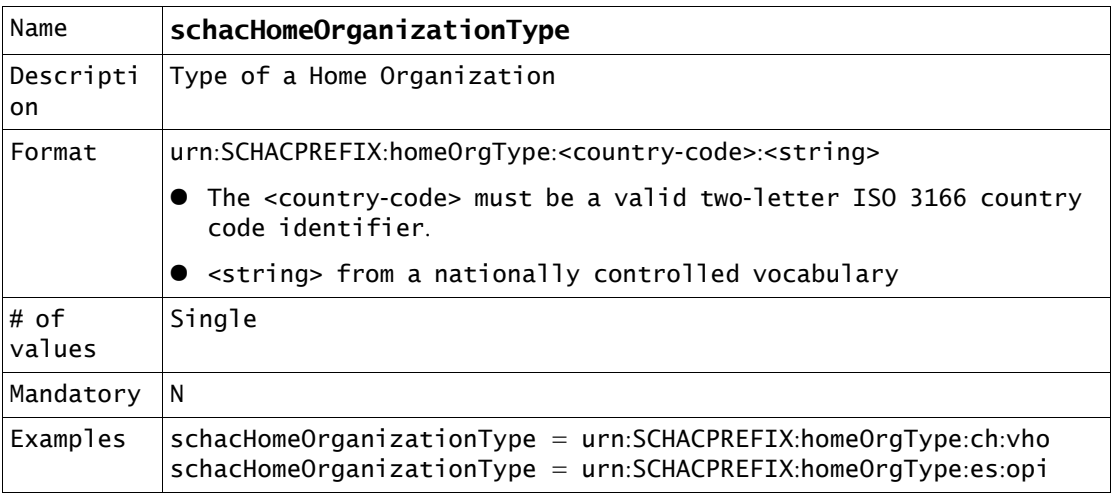

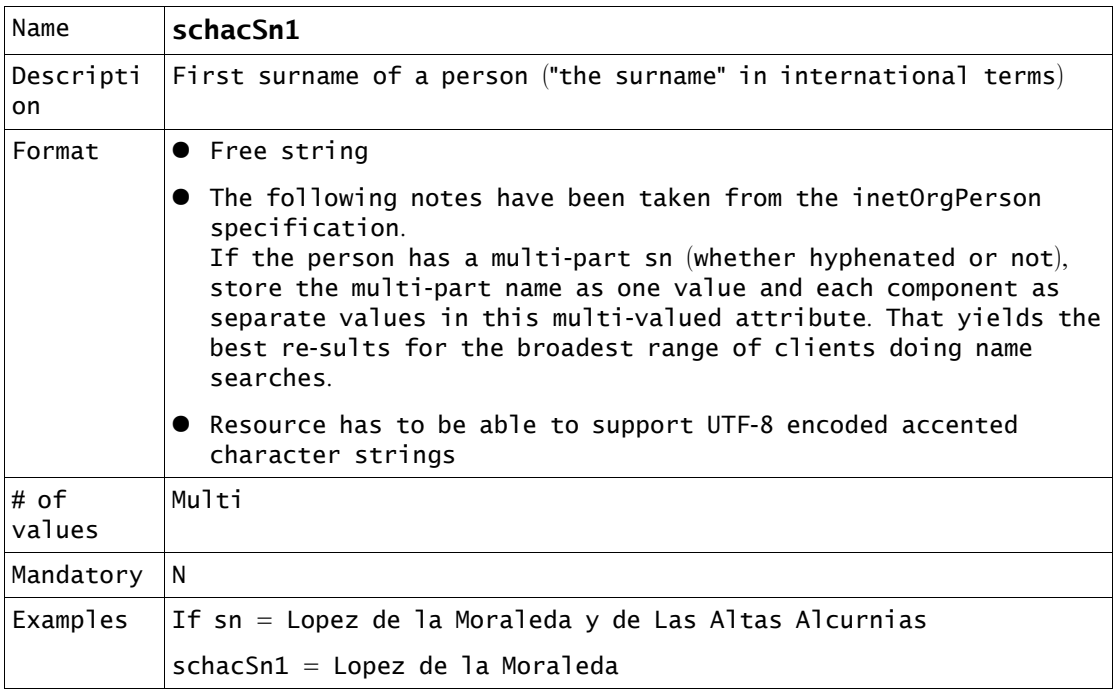

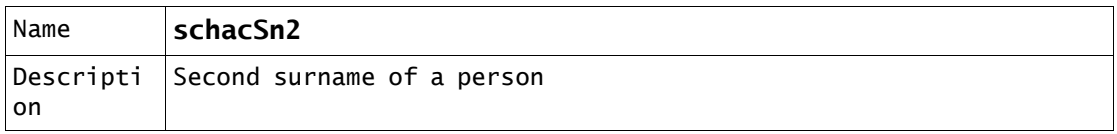

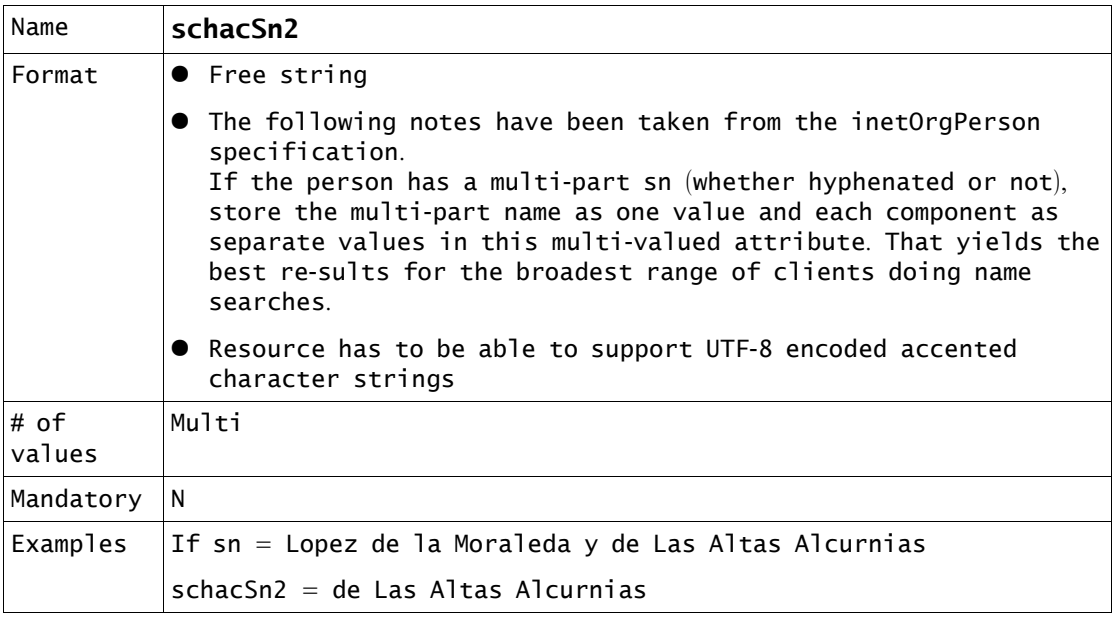

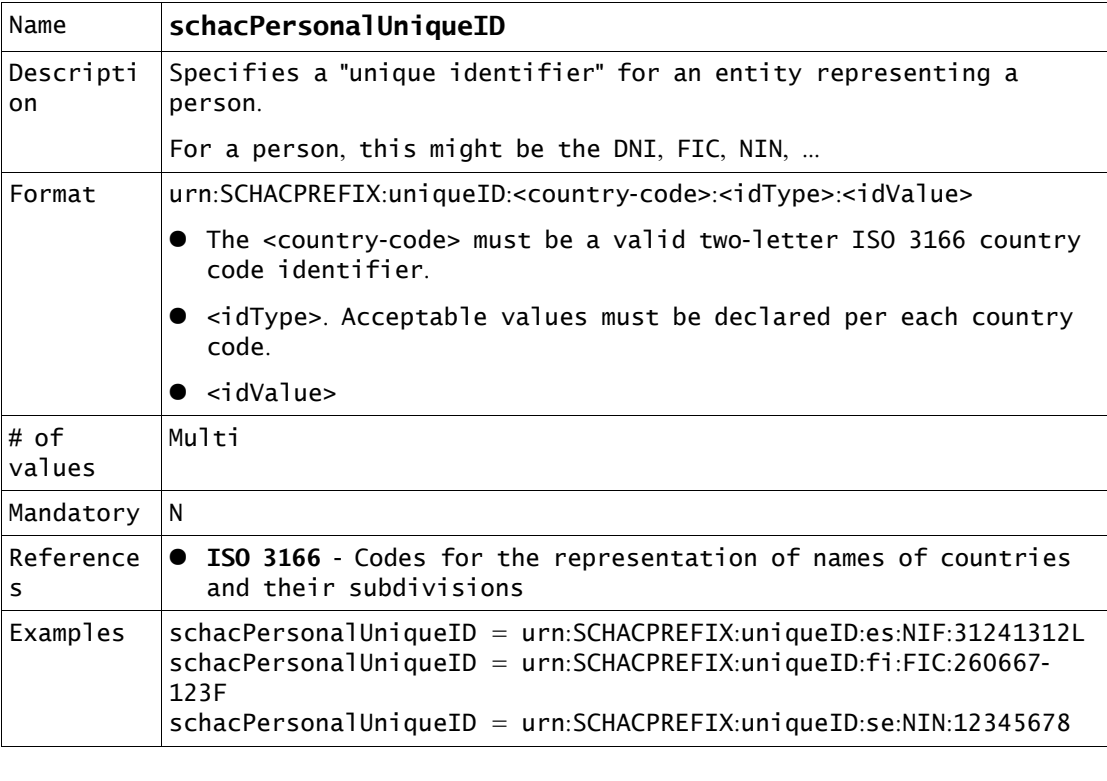

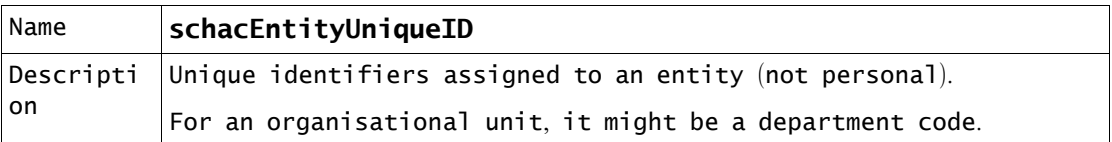

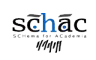

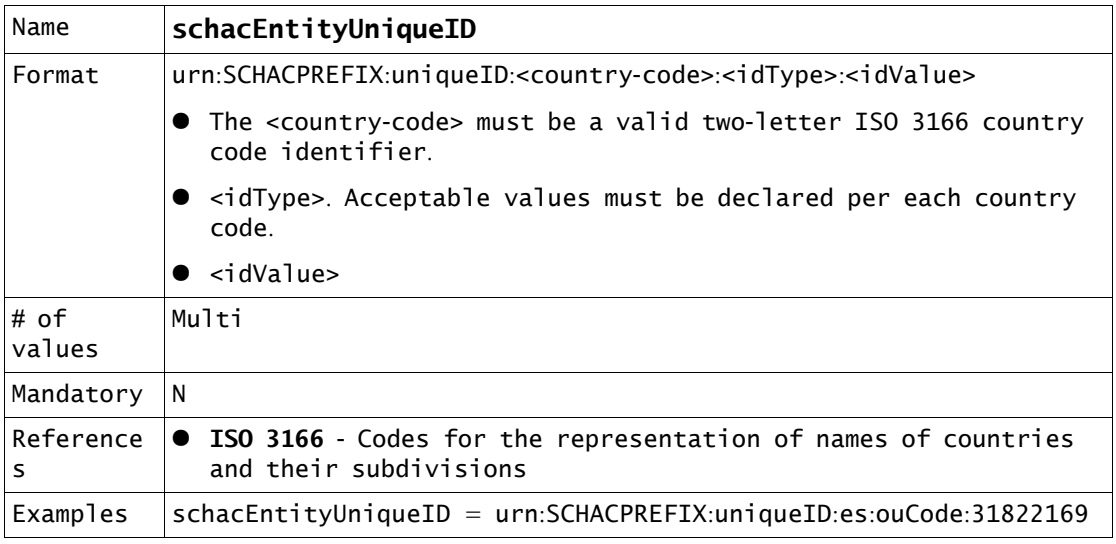

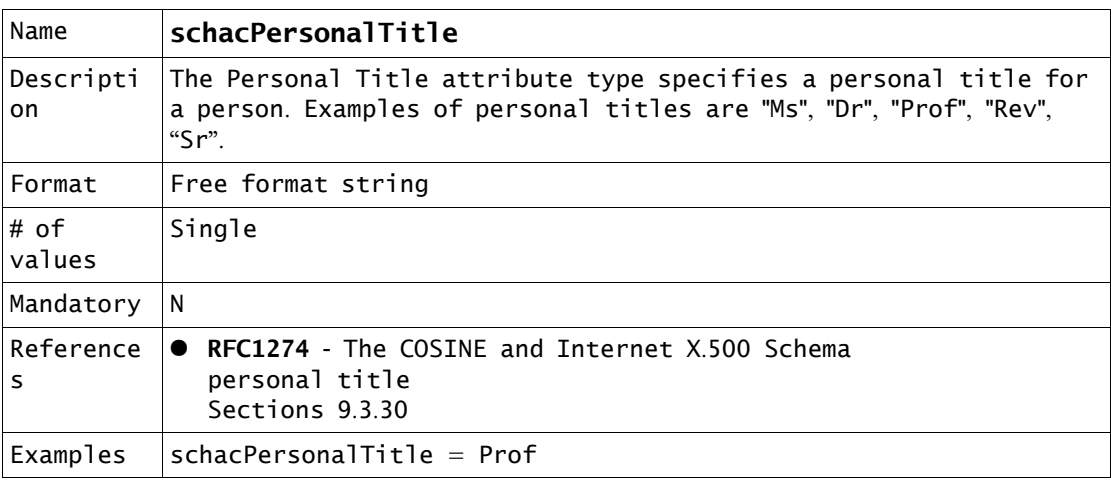

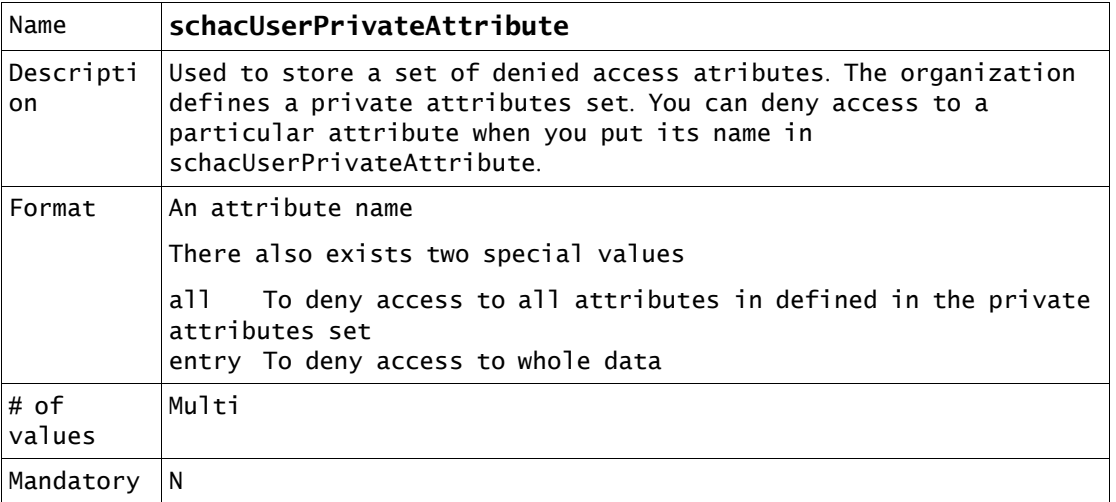

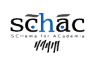

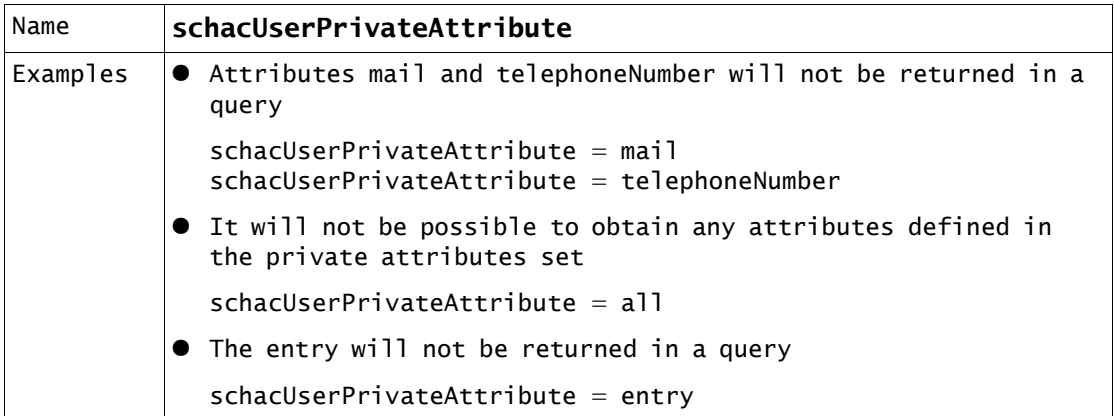

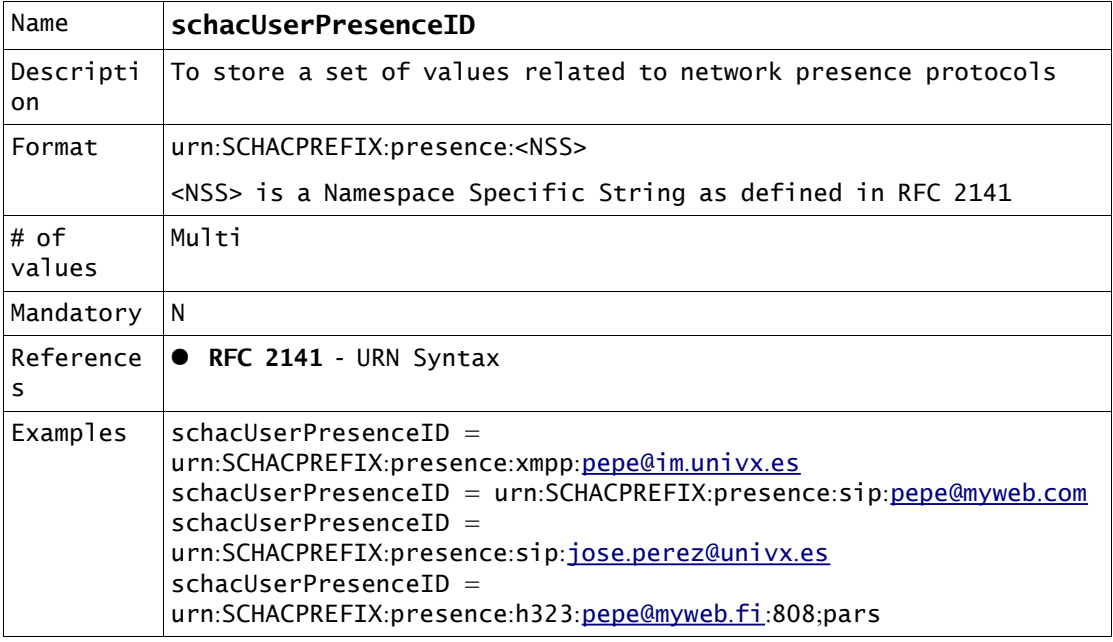

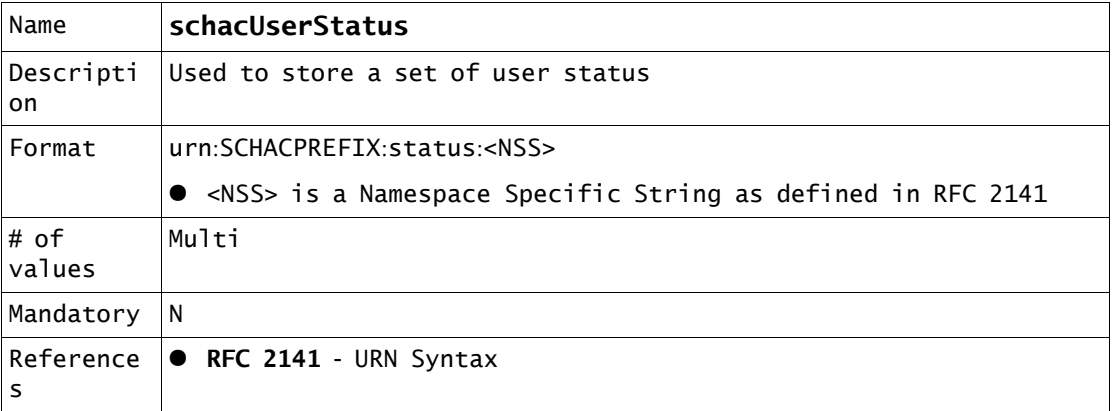

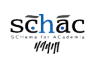

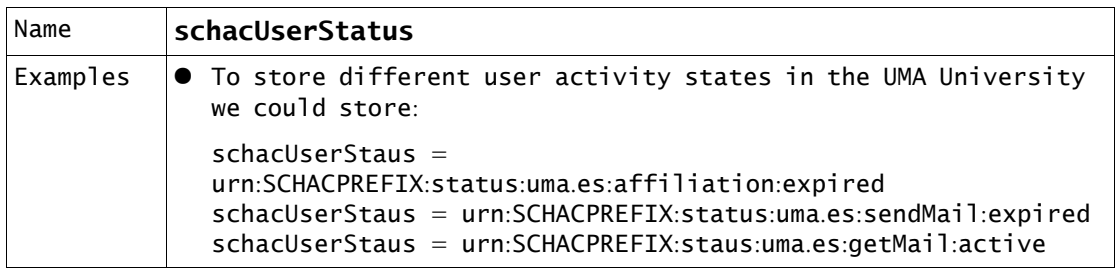

# **Alphabetical Index of attributes**

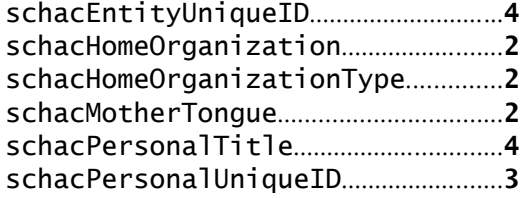

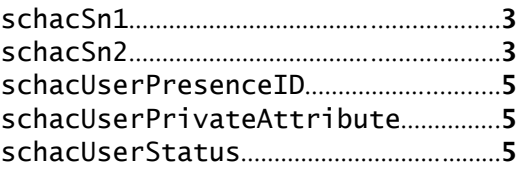

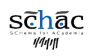